# Graphical User Interfaces as Chemical Engineering Educational Tools in University and Informal Learning Environments

## Ashlee N. Ford Versypt

School of Chemical Engineering, Oklahoma State University

https://tinyurl.com/FordVersyptGUIs

## Introduction

#### **Graphical User Interfaces (GUIs)**

- A GUI encapsulates computational software within a visual environment
- Users provide interactive input or point-and-click controls to a GUI
- GUIs display query or simulation results through an automated process without requiring use of a command line interface

# Tools for Making GUIs

#### **MATLAB**

- GUIDE is a GUI for building GUIs that generates editable template code
- Can package GUIs into MATLAB apps and standalone executables

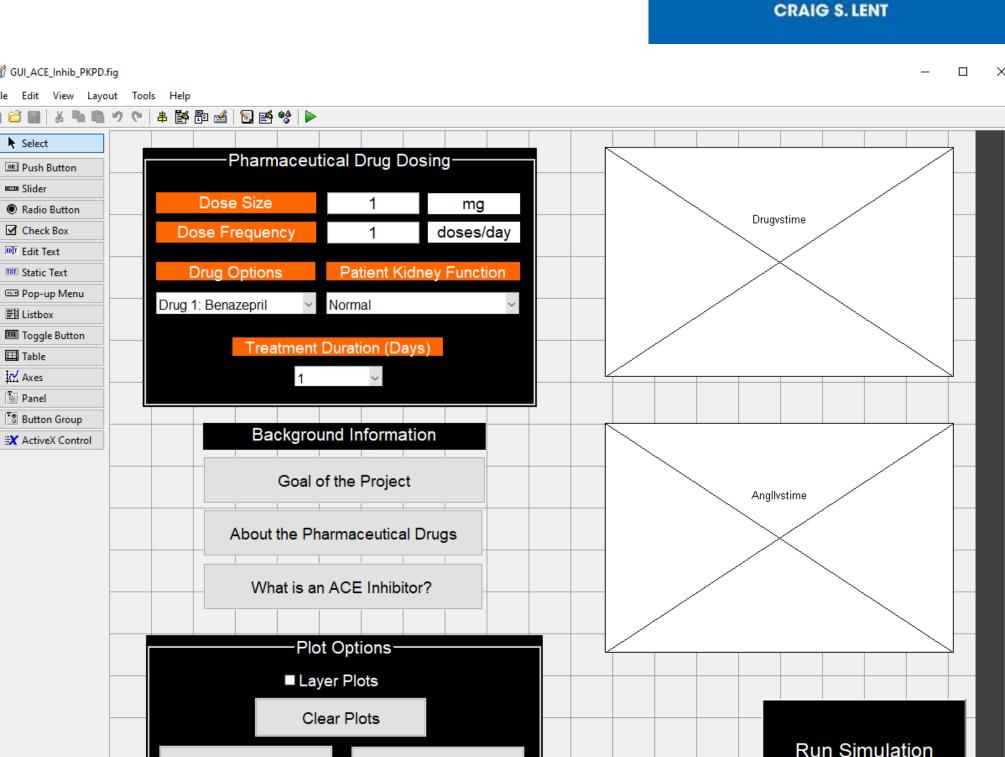

### **Python**

- PyQt5 is one of several library options for GUI development in Python
- Qt Creator is a development environment for PyQt
- More object-oriented than MATLAB

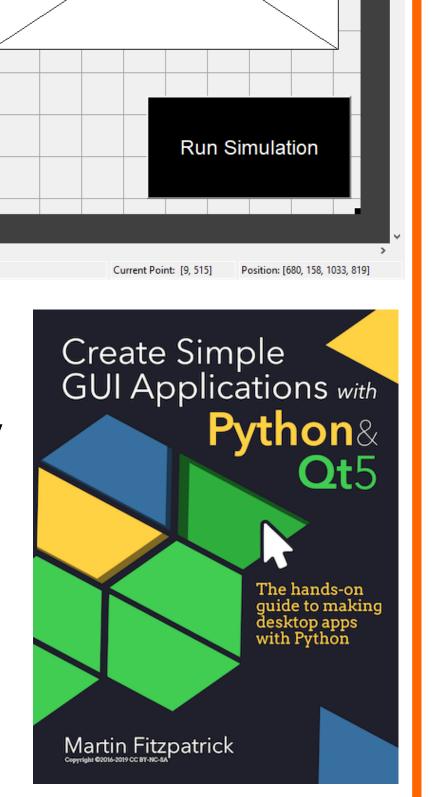

Learning to Program with

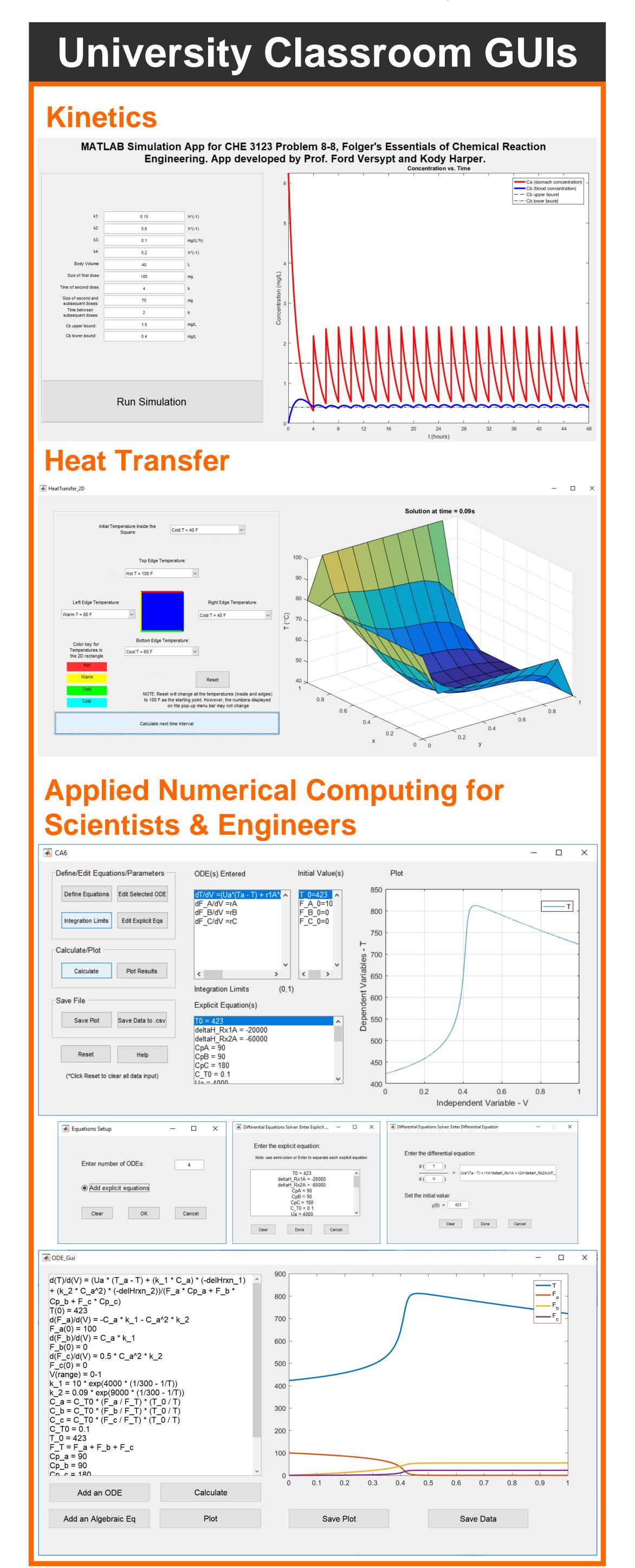

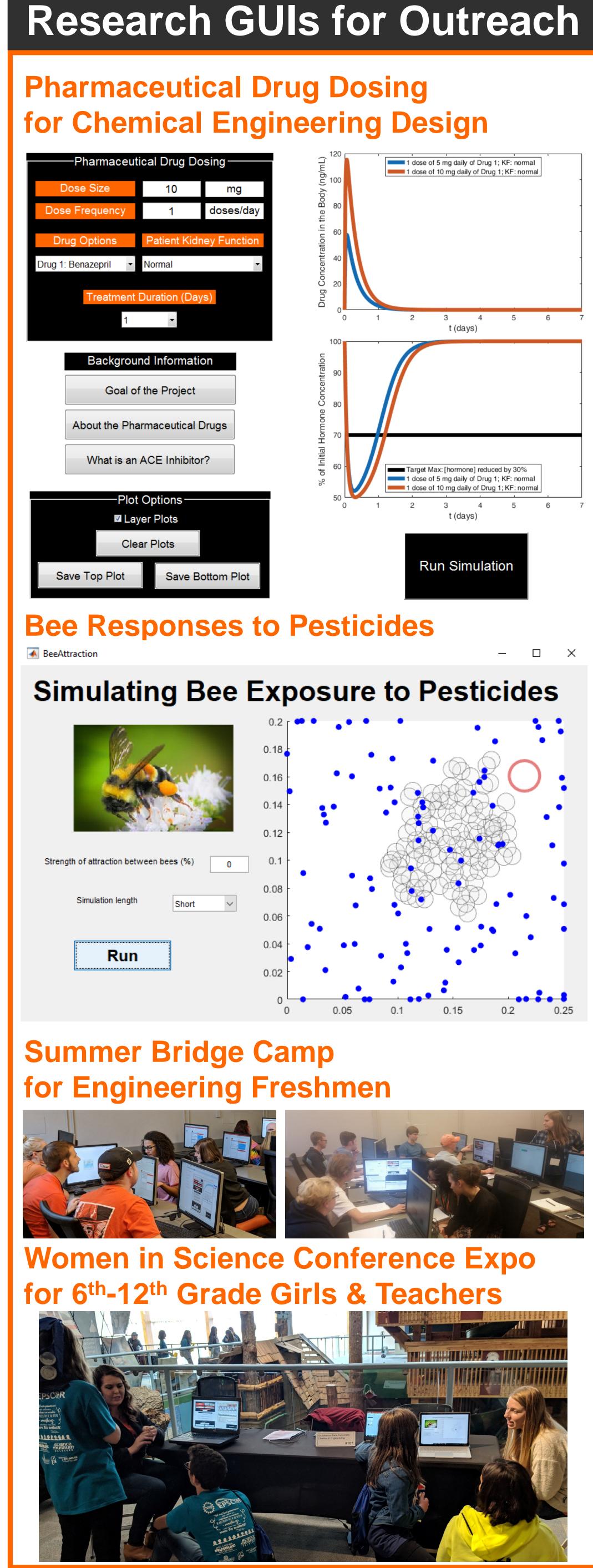

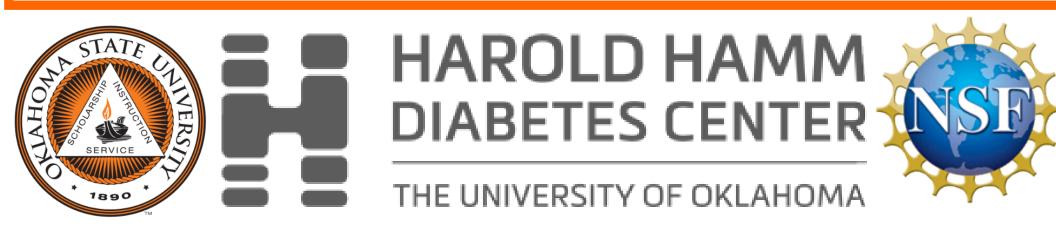